## Cepsuc **«ЭСУП – электронная система учета питания»**

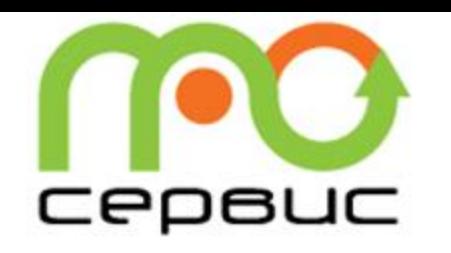

## **Что такое ЭСУП?**

**ЭСУП** – комплекс оборудования и программного обеспечения для электронного учета питания образовательных учреждений и персонала, включающий:

- Программное обеспечение ЭСУП;
- Сервер локальный школьный;
- Сервер центральный городской;
- Пополнение ЛС (лицевые счета питающихся) через Сбербанк;

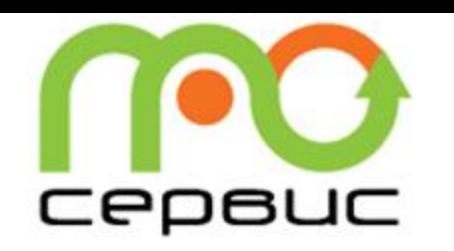

- Обеспечение возможности предоставления горячего питания в столовых образовательных учреждений с использованием программного обеспечения ЭСУП Школа путем обмена информации в данной системе;
- Исключение из оборота ведения ведомостей за горячее питание в бумажном виде с обеспечением контроля целевого использования средств на питание;
- Введение автоматизированного учета питания для оперативного управления лимитами с возможностью предоставления отчетов в соответствии с утвержденными требованиями;
- Исключение оборота наличных денежных средств между учениками, учителями, столовыми и ответственными за питание в образовательных учреждениях.

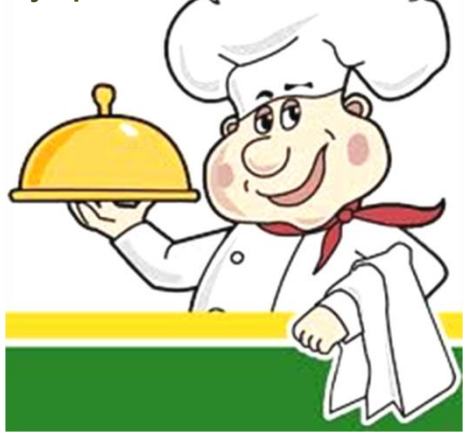

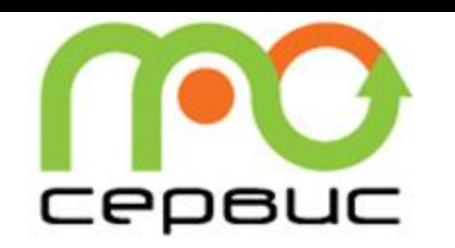

## **ОБРАЗОВАТЕЛЬНОЕ УЧРЕЖДЕНИЕ**:

- Исключение наличных взаиморасчетов между участниками процесса
- Сокращение затрат на учет и отчетность по государственным деньгам

### **ШКОЛЬНИКИ И ИХ РОДИТЕЛИ:**

- Прозрачность расчетов и информированность: контроль баланса лицевых счетов школьников
- Целевое использование денег

## **УПРАВЛЕНИЯ ОБРАЗОВАНИЯ:**

Сокращение затрат на учет дотаций – переведение учета в электронную форму

**ПРОСЕРВИС:**

Управление себестоимостью

# cepauc

## **ЭСУП глазами …**

## **… РОДИТЕЛЯ**

- Внес деньги на ЛС ребенка через Сбербанк Онлайн или в терминале Сбербанка.
- Получаю смс о том, что ребенок **поел**, и о том, **что** ребенок поел. (в разработке)
- Имею четкое понимание, на что тратятся мои деньги.
- Мне не нужно давать ребенку наличные деньги в школу.

## **…. РЕБЕНКА**

Я не боюсь потерять деньги, которые мне дают родители.

## **… ОТВЕТСТВЕННЫЙ ПО ПИТАНИЮ**

- Отмечаю в компьютере, кто из детей сегодня пришел в школу.
- Не участвую в расчетах между школьниками, родителями и столовой.

#### **…. УПРАВЛЕНИЯ ОБРАЗОВАНИЯ**

- В режиме online вижу, как и на что расходуются государственные деньги.
- Получаю электронные отчеты с минимальными затратами времени.

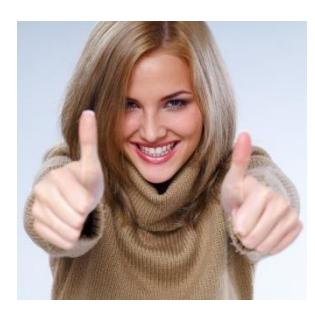

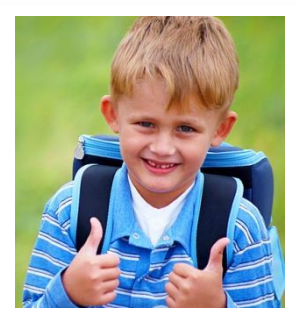

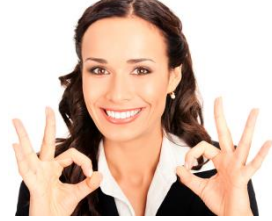

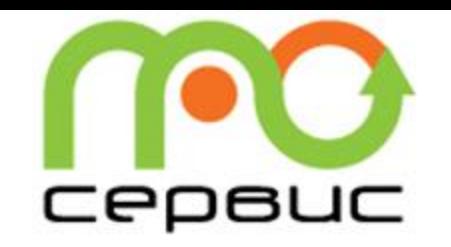

## **Информационная схема ЭСУП**

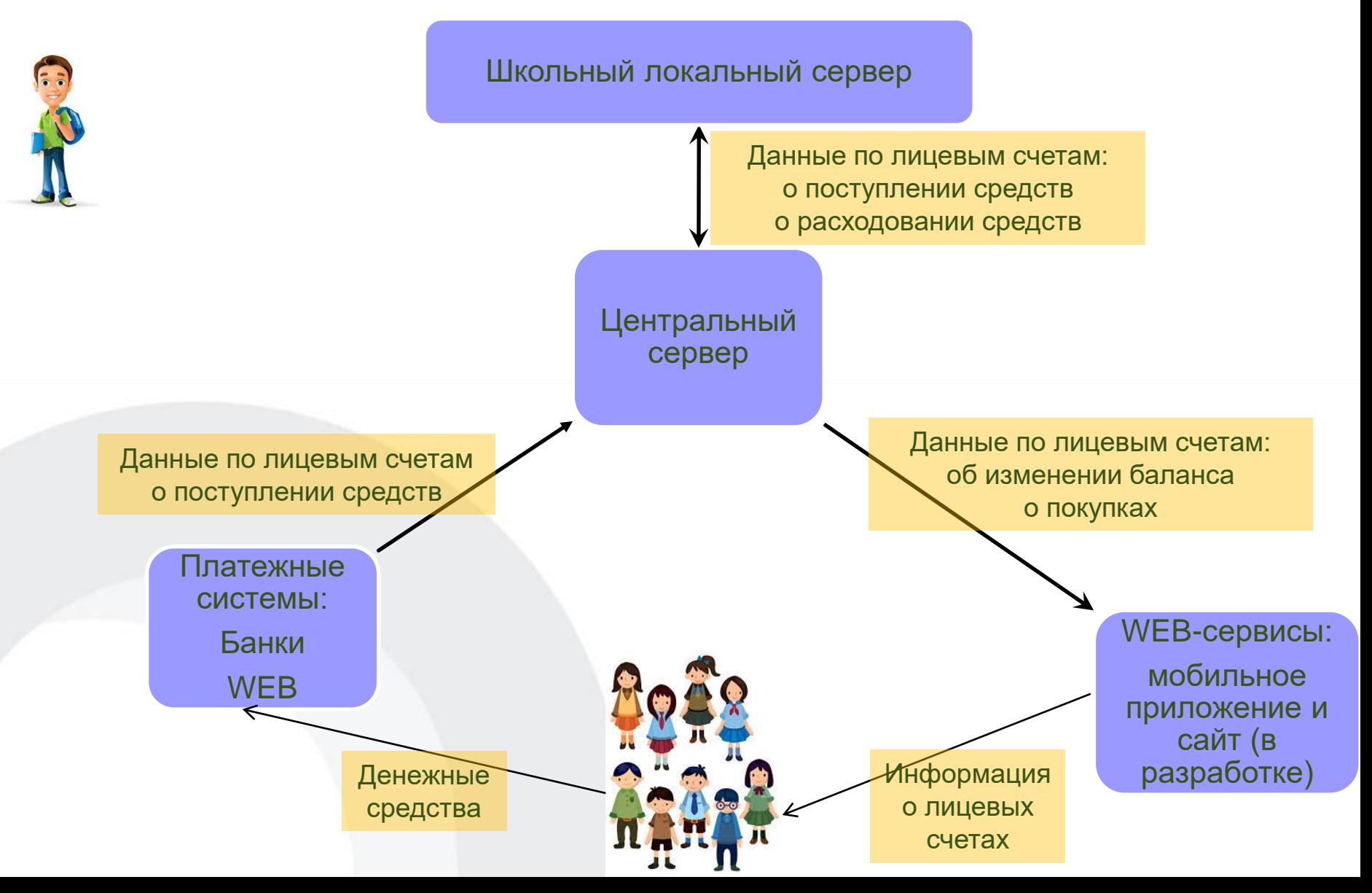

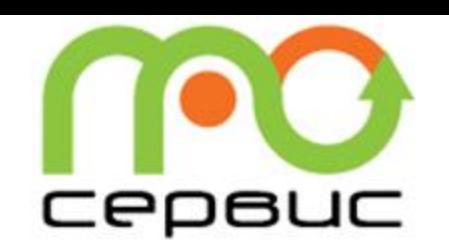

## **ЭСУП. Фиксации получения питания**

Массовый ввод

Ответственный по питанию делает заявку на следующий день. В текущий день корректирует до начала первого урока и затем, при необходимости, делает отдельную корректирующую заявку.

Места введения информации:

• Школьный компьютер

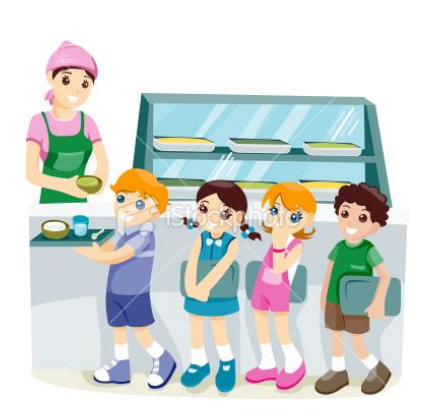

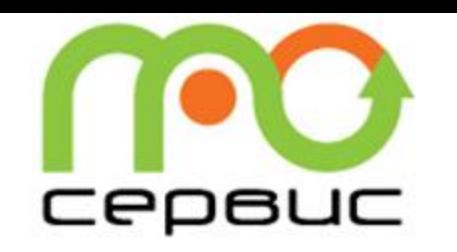

## **Функции ответственного по питанию**

**1. Формирование массовой заявки на все классы и персонал. По умолчанию при открытии новой заявки. выбраны завтраки и обеды. Утром корректируем заявку**

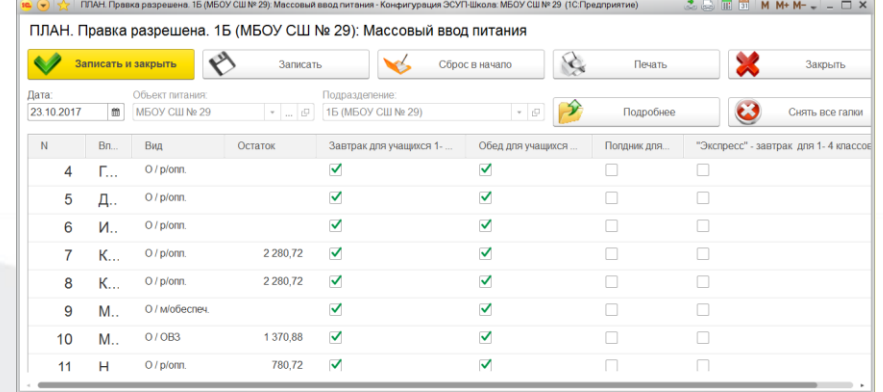

- **2. Открытие и закрытие лицевых счетов школьников и преподавателей**
- **3. Перевод лицевых счетов из класса в класс. Из школы в школу.**
- **4. Формирование отчетов о полученном питании по типам питания**
- **5. Предоставление информации о балансе лицевых счетов школьников и прерсонала.**

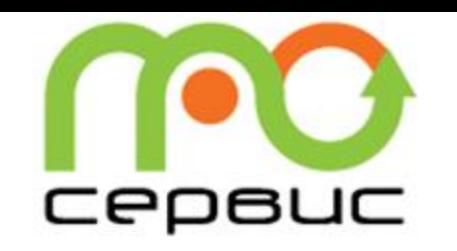

**1. Введение в ЭСУП Школа данных о планируемом питании на следующий день и корректировка в текущий день. \***

**2. Получение информации о фактически полученном питании школьниками. \***

**3. Получение информации о балансе лицевых счетов школьников его класса \***

**\* возможно на компьютере ответственного по питанию, либо при наличии дополнительных клиентских лицензий, на своем рабочем месте**

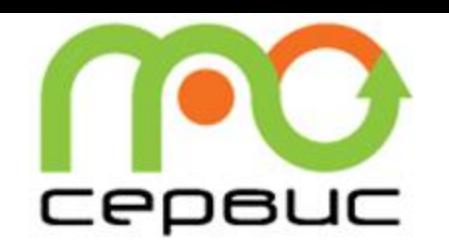

## **ЭСУП. Пополнение счетов и информирование**

### **Внесение:**

- Через банковские терминалы Сбербанка
- Мобильное приложение банка Сбербанка;
- WEB-платежные системы Сбербанк Онлайн.

#### Стоимость всего 1%

## **Информирование о состоянии ЛС:**

- Ответственный по питанию классным руководителям, а они детям;
- Личный кабинет на WEB-сайте [www.просервис.рф;](http://www.просервис.рф/) (в разработке)
- Мобильное приложение «**ProОбед**»; (в разработке)
- СМС уведомления; (в разработке)

## **Вывод средств с ЛС:**

 Заявление от родителей и получение через кассу или на расчетный счет карты

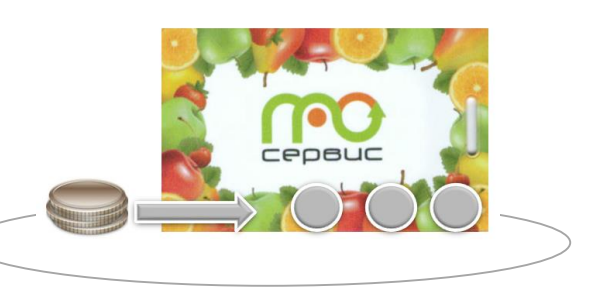

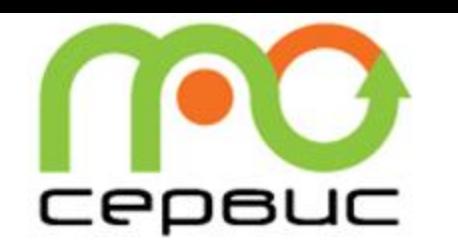

- *Родители подписывают согласие на обработку персональных данных учеников;*
- *согласие дается на следующие действия с персональными данными: сбор, систематизация, накопление, хранение, уточнение (обновление, изменение), извлечение, использование, передача (предоставление, доступ), обезличивание, блокирование, удаление, уничтожение персональных данных путем смешанной обработки персональных данных;*
- *согласие на обработку персональных данных дается на 5 (пять) лет; согласие может быть отозвано путем направления письменного уведомления Оператору персональных данных с требованием о прекращении обработки персональных данных.*

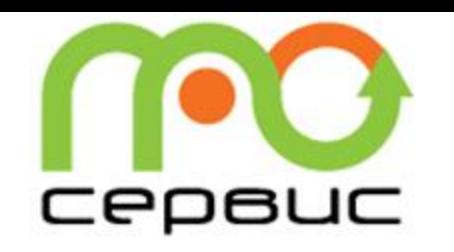

#### **Подготовка: до начала работы компьютерных сетей (выполнено)**

- Согласование Технического задания по ЭСУП;
- Организация компьютерных сетей;
- Закупка и поставка оборудования;
- Проведение подготовительных организационных мероприятий с контрагентами (банки, платежные системы, мобильные операторы).

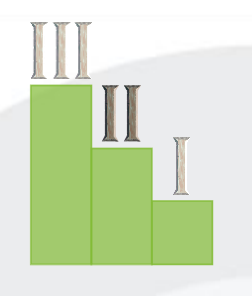

#### **Реализация: момента начала работы сетей (в процессе)**

- Установка и настройка оборудования и программного обеспечения;
- Настройка сетей;
- Обучение персонала и тестовая эксплуатация на двух классах (начальная, основная школа) в каждом ОУ.

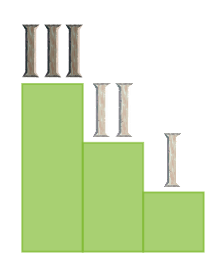

#### **Эксплуатация**

- Внесение доработок в программное обеспечение по результатам тестового периода;
- Запуск в промышленную эксплуатацию.

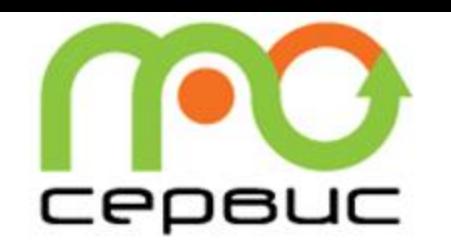

## **ЭСУП. Распределение задач между Сторонами**

#### **«ПроСервис»**

- Оборудование ЭСУП локальное (Сервер, сетевое оборудование);
- Приобретение прав на использование Программного обеспечения;
- Доработка Программного обеспечения;
- Доставка, монтаж и настройка оборудования;
- Обучение всех участников процесса работе системы.

#### **Администрация г. Норильска, УОиДО, ОУ**

- Организация городской компьютерной сети между всеми образовательными учреждениями и центральным сервером;
- Организация локальных компьютерных сетей в каждой школе с подключением к городской сети и интернету;
- Рабочее место ответственного по питанию.

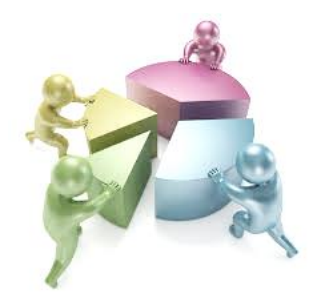

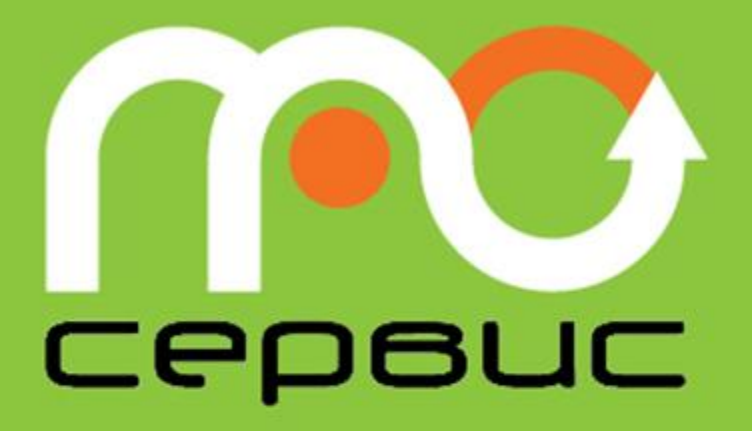

## **С нами удобно!**

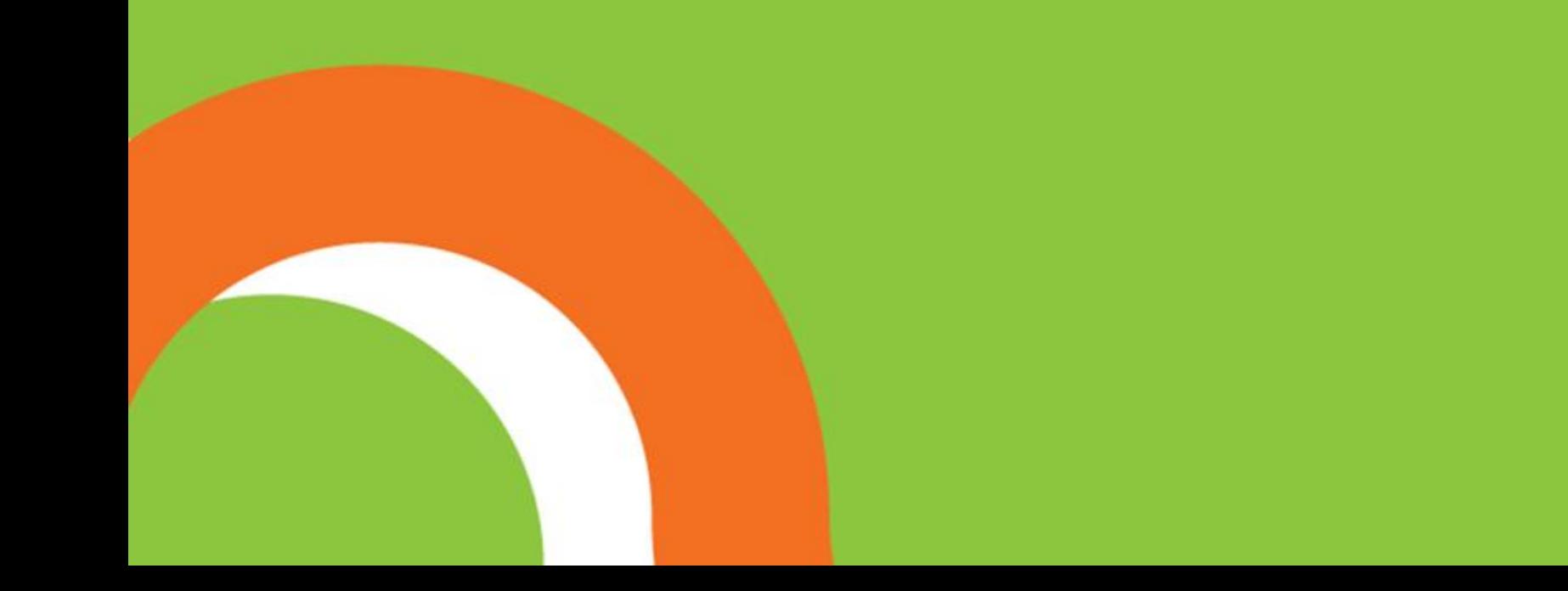